## Pdf missing letters

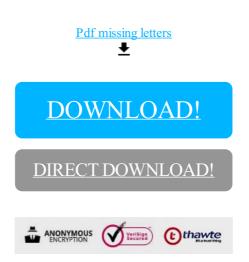

DOWNLOAD!

DIRECT DOWNLOAD!